### **DEI Subject Heading Enhancements at DPL**

DESCHUTES PUBLIC II LIBRARY

**LACONI Panel Presentation April 8, 2022**

Emily O'Neal Manager of Technical Services Deschutes Public Library Bend, Oregon

### Introduction and Land Acknowledgment

My name is Emily O'Neal, I work as the Technical Services Manager at Deschutes Public Library in Bend Oregon.

Bend, Oregon is on the traditional homelands of Confederated Tribes of Warm Springs, in particular, the Northern Paiute peoples.

### Step  $1$  – Out with the old, in with the improved!

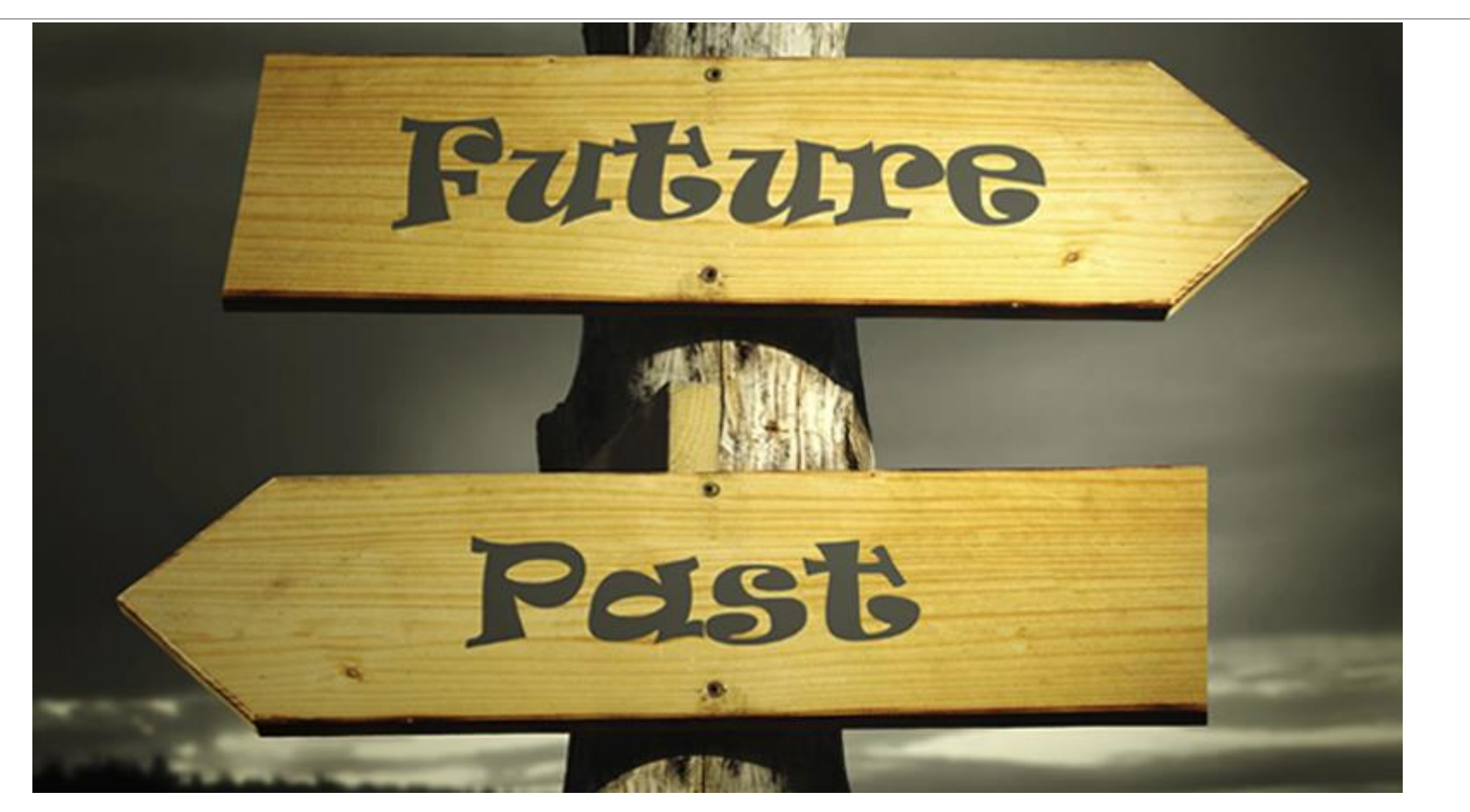

Photo credit: http://www.onyxtruth.com/wp-content/uploads/2016/09/brown-liquor-experience-onyx-truth-podcast-network-onyx-truth.jpg

### Alternative Vocabularies to LCSH

#### IDENTIFYING TERMS – GOVERNMENT PROTECTED CLASSES

Race

Color

Religions

National Origin

Age (40+)

Sex

**Disability** 

#### ADDED AREAS OF FOCUS TO INCLUDE:

- Sexual orientation
- Familial status
- Veteran status
- Genetic info
- Pregnancy

#### □ https://eric.ed.gov/?ti=all  $\mathcal{R}$  $\bullet$  $R$ సం ര Notes FAQ Contact Us FRIC **Collection Thesaurus Browse Search** Search thesaurus descriptors **Thesaurus**  $\Box$  Include Synonyms  $\Box$  Include Dead terms

#### **Purpose and Scope**

The ERIC Thesaurus is a list of terms representing research topics in the field of education. Descriptors from the ERIC Thesaurus are assigned to every document in the ERIC digital library to describe its subject content.

Terms in the ERIC Thesaurus represent the vocabulary used in the documents that comprise the ERIC digital library collection. Learn more about how the Thesaurus is updated in this archived webinar.

The ERIC Thesaurus contains a total of 11,818 terms. There are 4,552 Descriptors and 7,133 Synonyms. There are also 133 Dead terms which are no longer used as Descriptors but remain in the Thesaurus to aid in searching older records. The ERIC Thesaurus was last updated in February 2021. The updated Thesaurus includes 21 new Descriptors, 36 new Synonyms, and changes to 39 existing terms. For more information, view the full list of updates and download the updated file.

#### **Browse Alphabetically**

#### $\# |A| |B| |C| |D| |E| |F| |G| |H| |I| |J| |K| |L| |M| |N| |O| |P| |Q| |R| |S| |T| |U| |V| |W| |X| |Y| |Z|$

#### **Browse by Category**

**Agriculture and Natural Resources Facilities Government and Politics** Arts **Bias and Equity Health and Safety** Business, Commerce, and Industry **Human Geography Communications Media Humanities** Counseling **Individual Development and Characteristics Curriculum Organization Individual in Social Context Information/Communications Systems Disabilities Economics and Finance Labor and Employment Educational Levels, Degrees, and Organizations Language and Speech Educational Process: Classroom Perspectives** Languages **Educational Process: School Perspectives Learning and Perception Educational Process: Societal Perspectives** Mathematics Measurement **Equipment** 

**Mental Health** Occupations **Peoples and Cultures Physical Education and Recreation Publication/Document Types** Reading **Research and Theory Science and Technology Social Problems Social Processes and Structures** Students, Teachers, School Personnel **Subjects of Instruction Tests and Scales** 

### Step 2 – think like your user

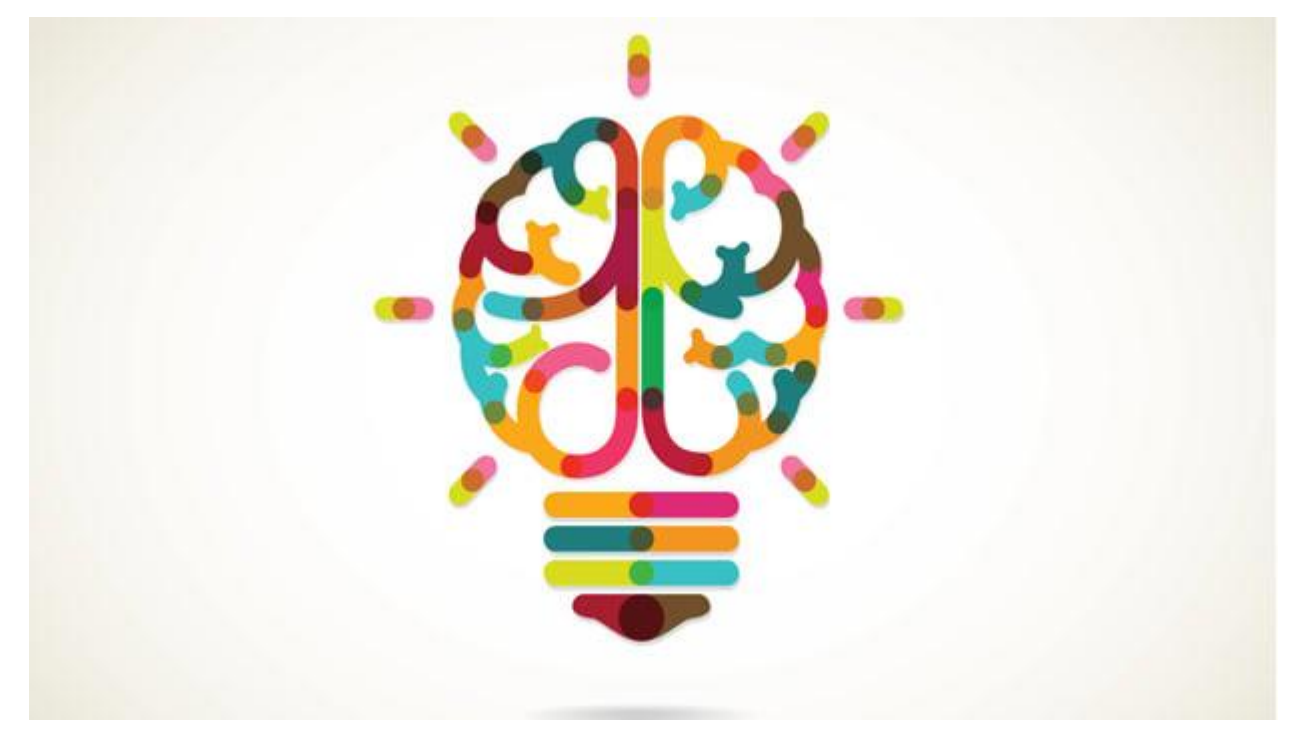

Photo credit: https://res.cloudinary.com/people-matters/image/upload/q\_auto,f\_auto/v1501659036/1501659034.jpg

## If "this", replace with/add "that"

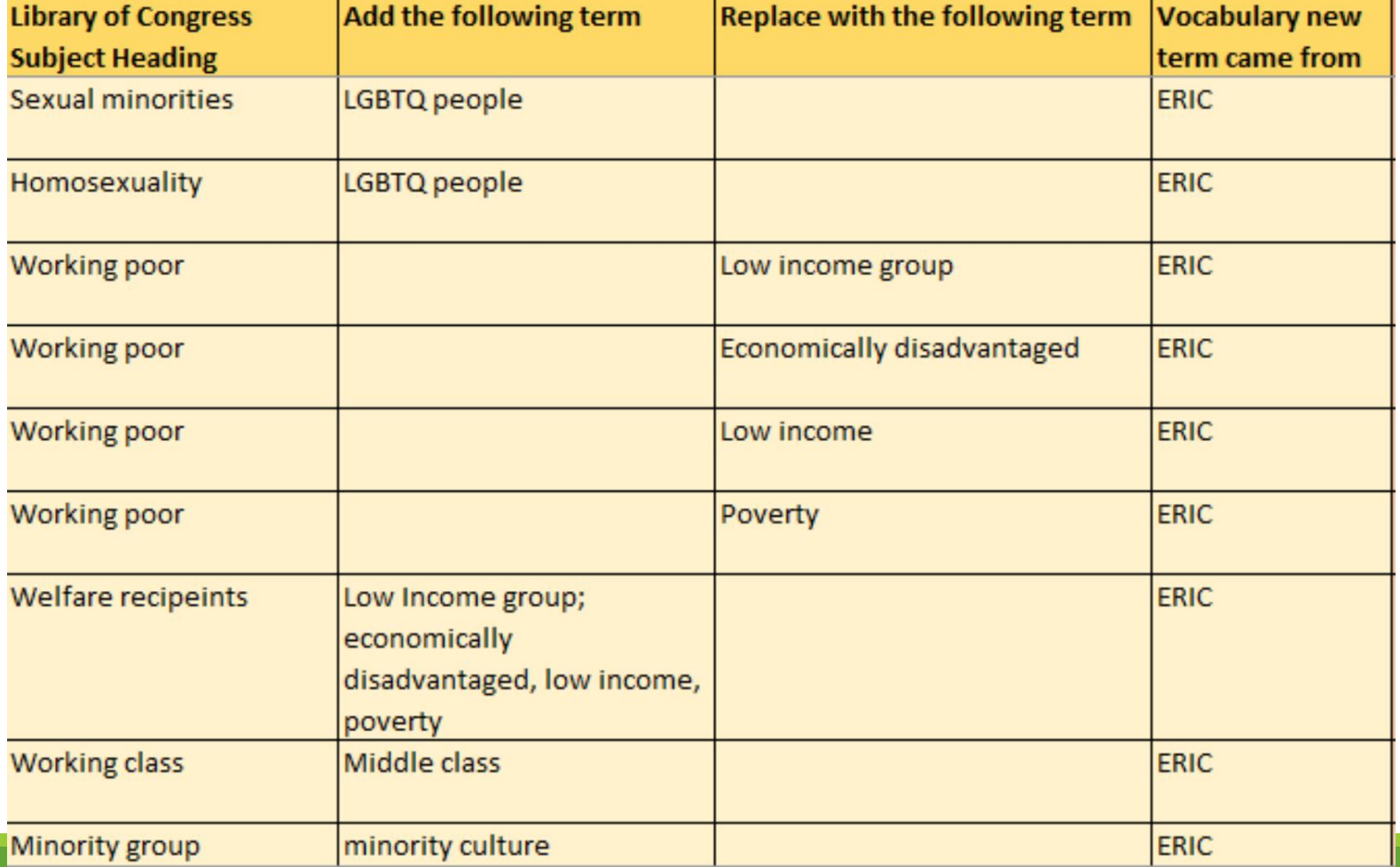

## Great job finding terms! Now what?

Option 1: In-house cataloger work using global update functionality Option 2: Load profiles as part of your ILS record loading

Option 3: Authority Vendor bibliographic update profiles

## "Shout out!" to Backstage

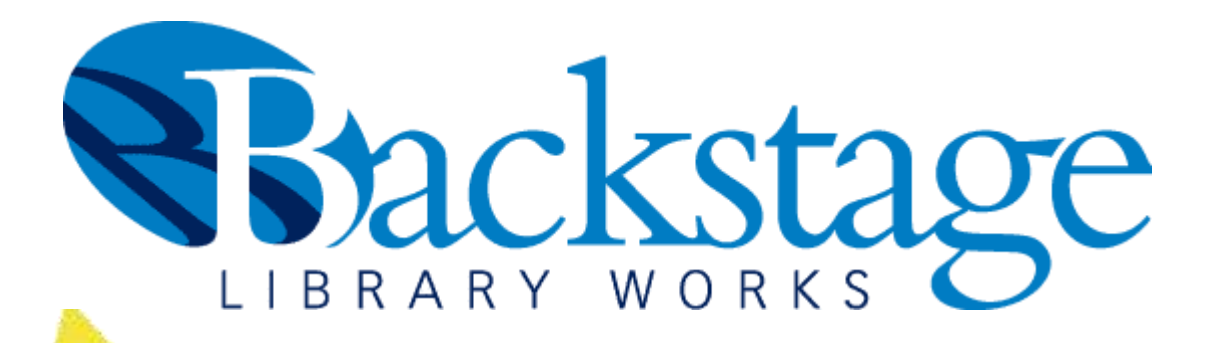

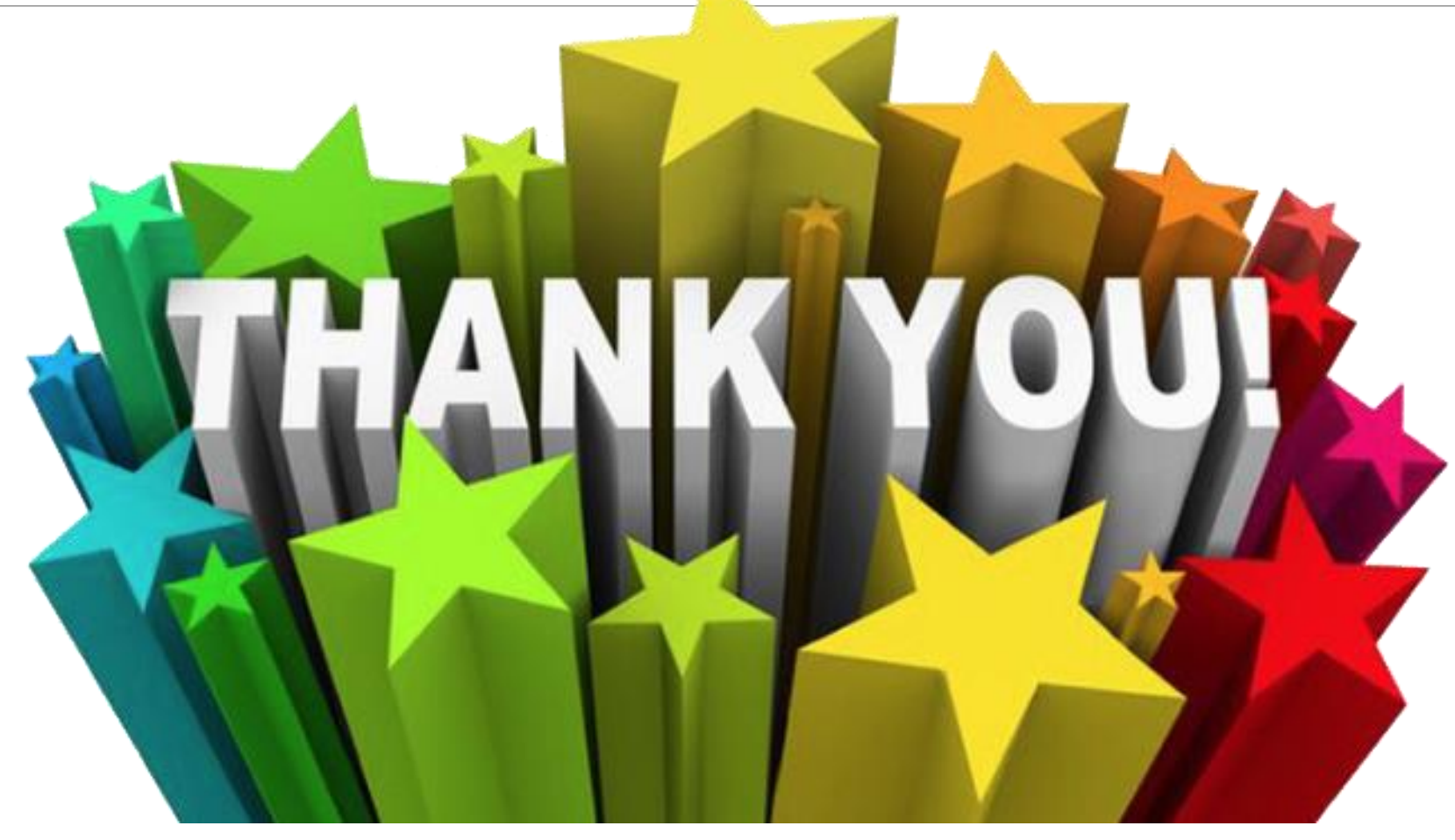

## Example: BIPOC

#### <https://dpl.bibliocommons.com/v2/search?query=BIPOC&searchType=smart>

Save search Keyword search: BIPOC Broaden search (i)  $=$   $E$   $|E|$ 1 to 25 of 4.676 results  $\leftarrow$  > Sort by: Relevance v Filter your results by... **Central Oregon Black Leaders**  $0.00$ Available Now  $\checkmark$ The Personal Librarian **Assembly** by Benedict, Marie PERSONAL Jun 15, 2021  $\cdot$   $\odot$ Format LIBRARIAN 含含含含 Looking to educate yourself? Our Deschutes **国** Books  $\boldsymbol{\wedge}$ MARIE BENEDICT Public Library is doing a fantastic job updating Place hold Book (2,668) A Large Print - 2021 their databases and keywords. Take a look at  $\Box$  eBook (864) **Available View details**  $\Box$  For Later what you get when you search BIPOC... Large Print (87) Book Club Kit (15) https://dpl.bibliocommons.com/v2/search The Vanishing Half HE ?query=BIPOC&searchType=smart Audiobooks  $\hat{}$ by Bennett, Brit Downloadable Audiobook (454) **CO** 13 1 comment · 4 shares 含含含含 Audiobook CD (156) Place hold M Movies & TV  $\boldsymbol{\wedge}$ 丽 Book - 2020 **Available View details** Streaming Video (223) 口 For Later  $DVD$  (203)

## Automatic, but not perfect

You will still need catalogers for the grey areas! No computer program can do all of the work.

You can add the broader terms with more confidence but narrower terms will need human intervention

- Example:
	- Adding Native American tribe and region information
	- Okay to add "Economic status" to all books with subject heading "poverty" but cannot immediately add "poverty" to all subject headings with "Economic status".

Be careful with full removal of subject headings

- Remember this is an access point would someone still use that term to search by?
- If so, is that term so offensive that you are accepting removal of the access point in favor of a more sensitive catalog?

## Step 3: Keep going!

1. Oregon Library Association – Technical Services Round Table – Critical Cataloging Repository

2. Add Homosaurus vocabulary

3. Change "Indians of North America" to "Indigenous People" and/or "Native Americans"

## OLA - TSRT Critical Cataloging Repository

### "https://www.olaweb.org/index.php?option=com content&view=art icle&id=322

OLA TSRT Critical Cataloging Repository ☆ 企 ○ E

File Edit View Insert Format Data Tools Extensions Help Last edit was made on January 24 by Amy Mihelich

い α 画 쿠│100% -│ \$ % .0\_.00\_123-│ Default(Ari... -│ 10 - │ B *I* -<del>S</del> A │ �, 田 田 -│ 三 - 上 - |기 - ♡ -│ GD 田 回 | ▼ - ∑ -

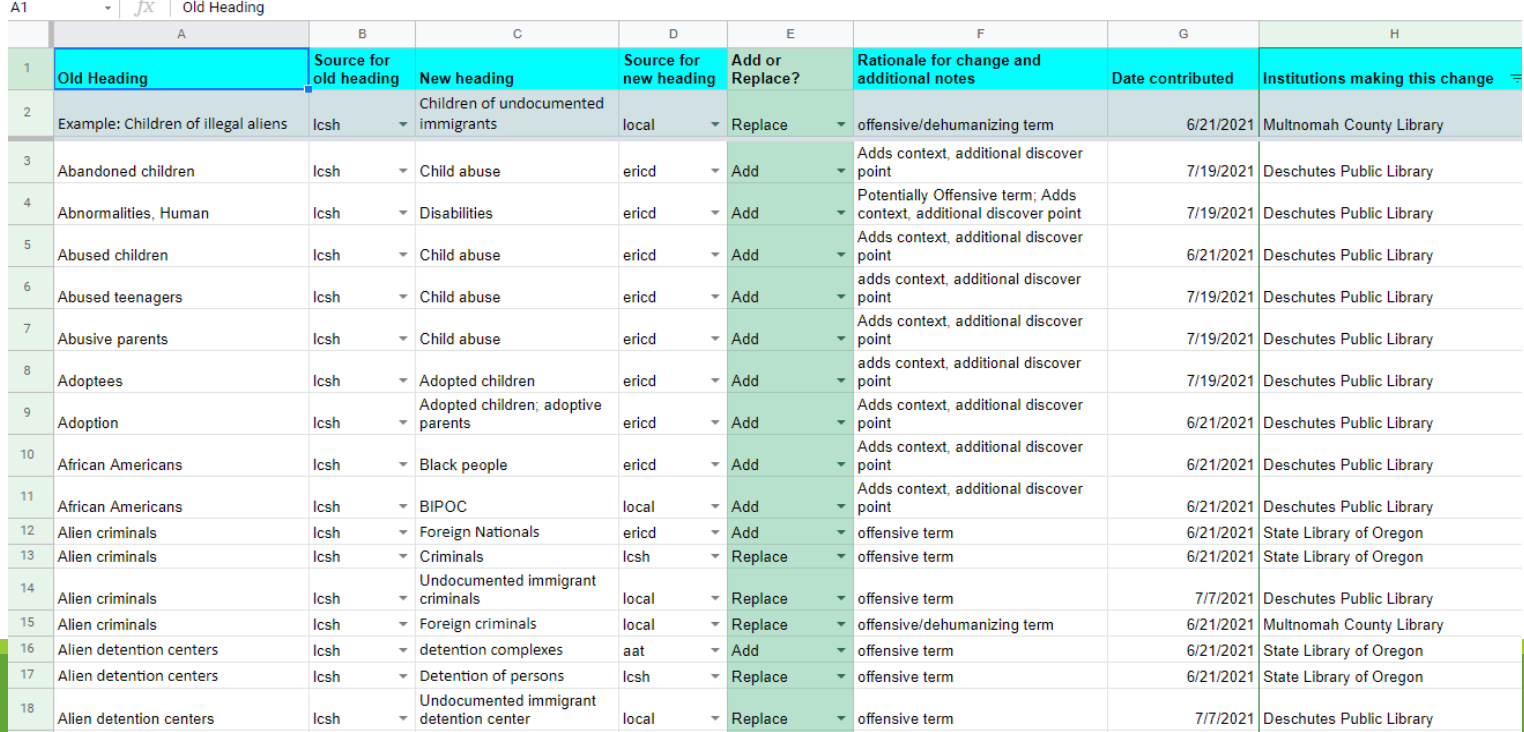

## Improve access of our Indigenous Tribal content

#### <https://dpl.bibliocommons.com/v2/record/S94C1851178>

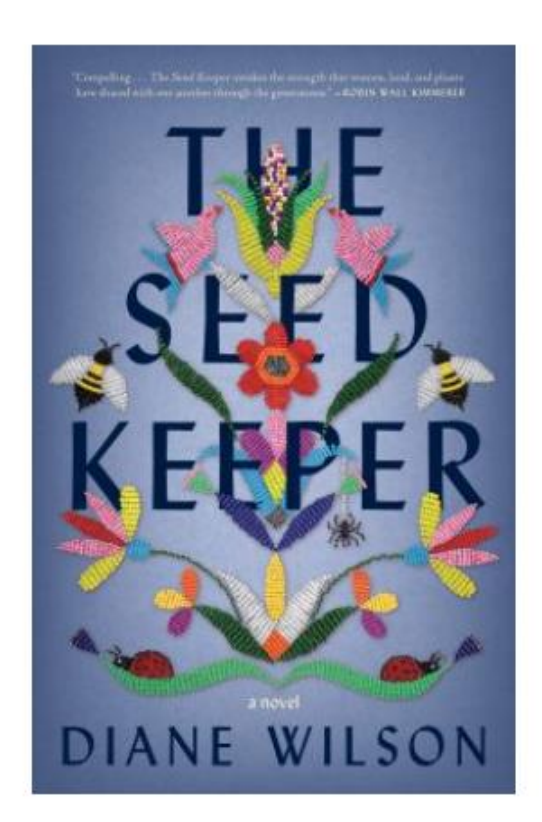

Subject and genre

**SUBJECT** Dakota people - Fiction. Generations - Fiction. Foster children - Fiction. Identity (Philosophical concept) - Fiction. A Novel Idea. Indigenous peoples of North America - Native Ameican Territory. Indigenous peoples of North America. Foster care - Fiction. Native Americans - Fiction. Native Americans. **GENRE** Domestic fiction. Bildungsromans.

#### **DESCHUTES PUBLIC LIBRARY**

### **Work Towards Decolonizing An Authority File**

貆

#### **Project Scope**

Deschutes Public Library has been working over the years to improve discoverability in their catalog with various term mappings, and most recently, decided to incoporate changes to Indigenous peoples terms from Backstage's peer-reviewed local authority file. Deschutes had an additional request - adding "Native American" as another subject term. 8,619 Indigenous headings were changed in addition to 3,363 new "Native American" headings being added.

#### **Project ID**

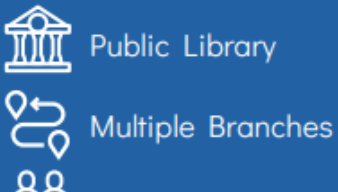

**Inclusive Subject Headings** 

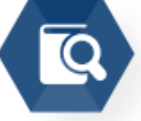

#### **Workflow**

The Indigenous authority file has been in development since May of 2021 and has required a precise automation approach. Deschutes' file of approximately 300k records was sampled against the existing 3,677 terms in Backstage's Indigenous authority file. The results of sampling were checked thoroughly before the process was finalized and completed, incorporating feedback and adding additional parameters to get the best fit possible.

66 The Deschutes Public Library has made it a priority to take actionable steps towards a more equitable and inclusive library catalog. Through the years of 2020-2021 a significant amount of time had been dedicated to reviewing the words and language used in our library catalog, and to make choices that align with our District's equity, diversity and inclusivity goals. Through this work, it became clear that for ongoing and continued progress, we would require the ability to maximize the automation options and tools available us. Backstage has been a pivotal partner in making this happen. As a District, we already knew that Backstage was able to provide customized bibliographic enhancements and through conversations, collaborations and some creative problem-solving, their tools were the exact solution we needed to be able to continue to expand our impact on sensitivity within our catalog without undue impact and strain on our cataloging staff. ,,

- DESCHUTES PUBLIC LIBRARY

Remember that the catalog is an extension of your library, it is a part of your brand and the words and terms used represent you. Make sure you can stand behind those words.

# Questions?

EMILY O'NEAL – TECHNICAL SERVICES MANAGER

[EMILYO@DESCHUTESLIBRARY.ORG](mailto:emilyo@deschuteslibrary.org)